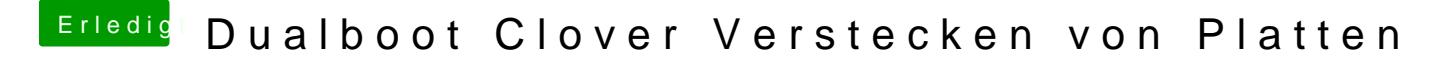

Beitrag von griven vom 3. Dezember 2015, 22:11

UUID sollte Dir das Festplattendienstprogramm verraten wenn Du darin auf I